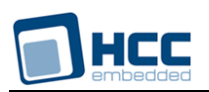

# **HCC OAL for Freescale MQX User Guide**

Version 1.30

For use with OAL for Freescale MQX™ versions 2.04 and above

**Date:** 24-Feb-2016 11:55

All rights reserved. This document and the associated software are the sole property of HCC Embedded. Reproduction or duplication by any means of any portion of this document without the prior written consent of HCC Embedded is expressly forbidden.

HCC Embedded reserves the right to make changes to this document and to the related software at any time and without notice. The information in this document has been carefully checked for its accuracy; however, HCC Embedded makes no warranty relating to the correctness of this document.

# **Table of Contents**

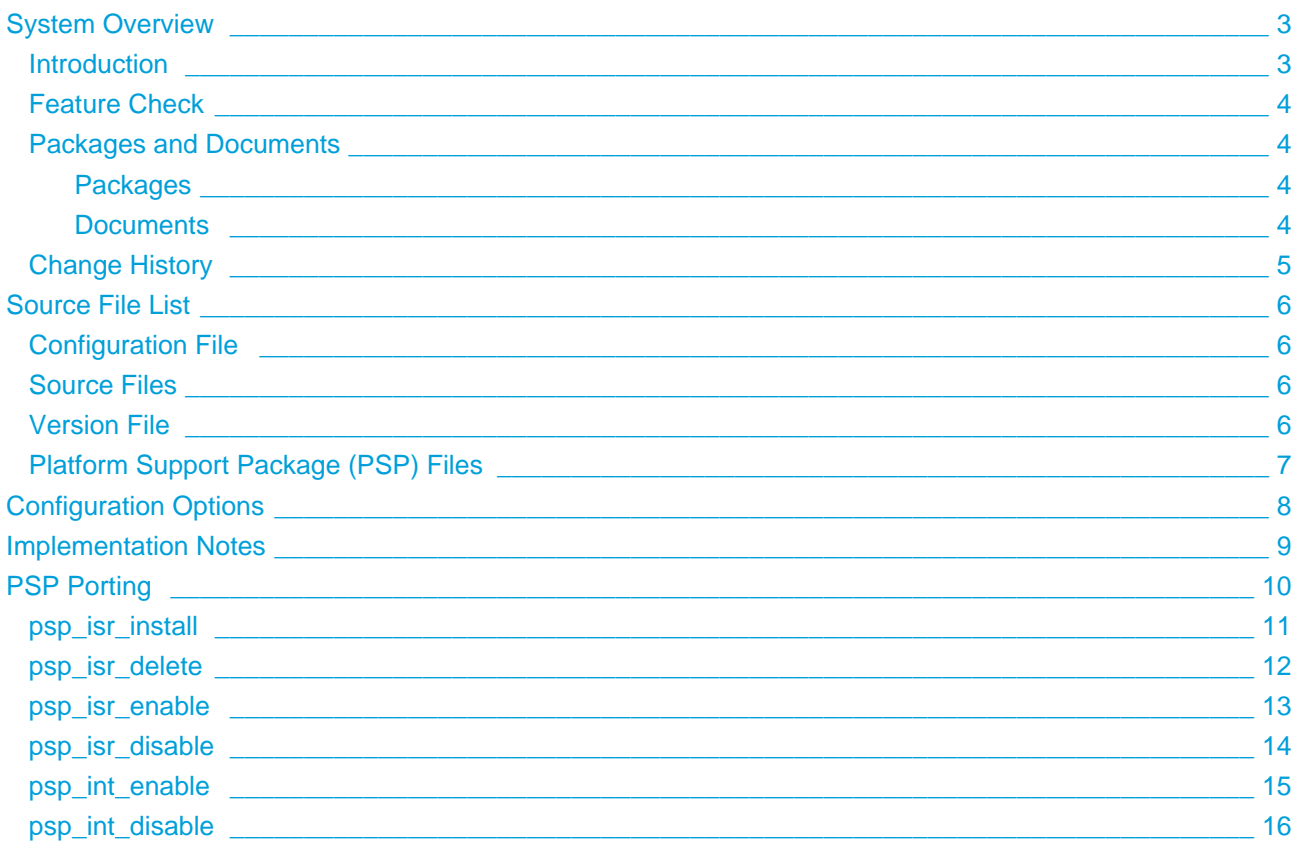

# <span id="page-2-0"></span>**1 System Overview**

### <span id="page-2-1"></span>**1.1 Introduction**

This guide is for those who want to use HCC Embedded's OS Abstraction Layer (OAL) for their developments in embedded systems that use the Freescale MQX™ operating system.

The HCC OAL is an abstraction of a Real Time Operating System (RTOS). It defines how HCC software requires an RTOS to behave and its Application Programming Interface (API) defines the functions it requires. Most HCC systems and modules use one or more components of the OAL.

HCC has ported its OAL to MQX<sup>™</sup>, in the process creating "hooks" which call MQX<sup>™</sup> functions from the HCC abstractions. Once you unzip the files from the **oal\_os\_mqx** package into the **oal/os** folder in the source tree, these files automatically call the correct functions.

The OAL API defines functions for handling the following elements:

- Tasks.
- Events these are used as a signaling mechanism, both between tasks, and from asynchronous sources such as Interrupt Service Routines (ISRs) to tasks.
- Mutexes these guarantee that, while one task is using a particular resource, no other task can preempt it and use the same resource.
- Interrupt Service Routines (ISRs) in MQX™ ISRs are platform-specific.

### <span id="page-3-0"></span>**1.2 Feature Check**

The main features of the module are the following:

- $\bullet$  It conforms to the HCC Advanced Embedded Framework.
- It is integrated with the HCC OS Abstraction Layer (OAL).
- It is fully MISRA-compliant.
- It allows all HCC middleware to run with the MQX RTOS.

### <span id="page-3-1"></span>**1.3 Packages and Documents**

### <span id="page-3-2"></span>**Packages**

The table below lists the packages that you need in order to use the OAL:

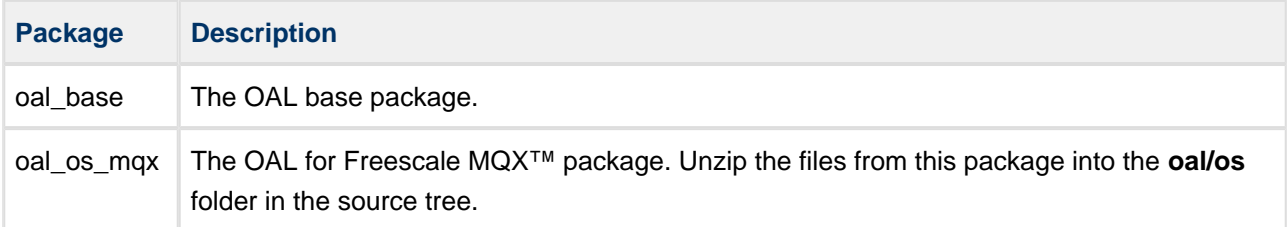

### <span id="page-3-3"></span>**Documents**

For an overview of HCC RTOS software, refer to the [Product Information](http://www.hcc-embedded.com/embedded-systems-software-products/operating-system-rtos) section of the main HCC website.

Readers should note the points in the [HCC Documentation Guidelines](https://doc.hcc-embedded.com/display/HCCDocRoot/HCC+Documentation+Guidelines) on the HCC documentation website.

### **HCC Firmware Quick Start Guide**

This document describes how to install packages provided by HCC in the target development environment. Also follow the *Quick Start Guide* when HCC provides package updates.

### **HCC Source Tree Guide**

This document describes the HCC source tree. It gives an overview of the system to make clear the logic behind its organization.

### **HCC OS Abstraction Layer (Base) User Guide**

This document describes the base OAL package, defining the standard functions that must be provided by an RTOS. Use this as your reference to global configuration options and the API.

### **HCC OAL for Freescale MQX User Guide**

This is this document.

## <span id="page-4-0"></span>**1.4 Change History**

This section includes recent changes to this product. For a list of all the changes, refer to the file **src/history /oal/oal\_os\_mqx.txt** in the distribution package.

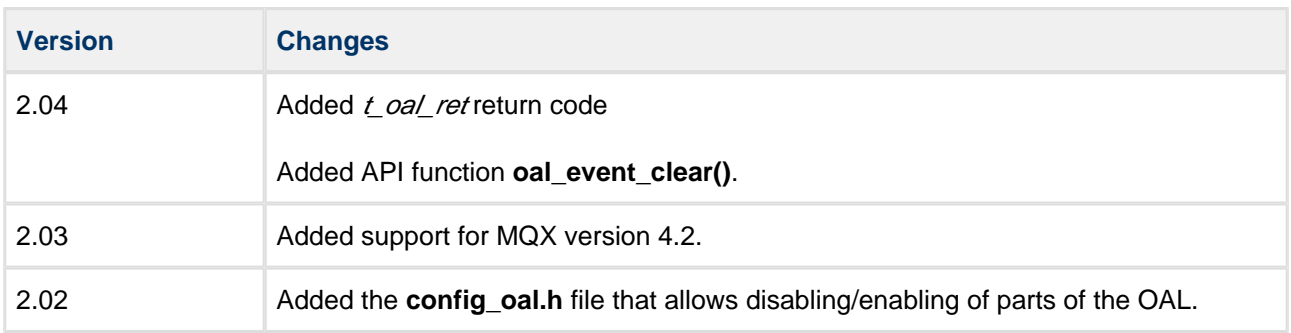

# <span id="page-5-0"></span>**2 Source File List**

This section lists and describes all the source code files included in the system. These files follow HCC Embedded's standard source tree system, described in the HCC Source Tree Guide. All references to file pathnames refer to locations within this standard source tree, not within the package you initially receive.

**Note:** Do not modify any files except the configuration file and PSP files.

### <span id="page-5-1"></span>**2.1 Configuration File**

The file **src/config/config\_oal\_os.h** contains [configuration options](#page-7-0) specific to the system. Configure these as required. (Global configuration parameters are controlled by the base package's configuration file.)

### <span id="page-5-2"></span>**2.2 Source Files**

These files are in the directory **src/oal/os**. **These files should only be modified by HCC.** 

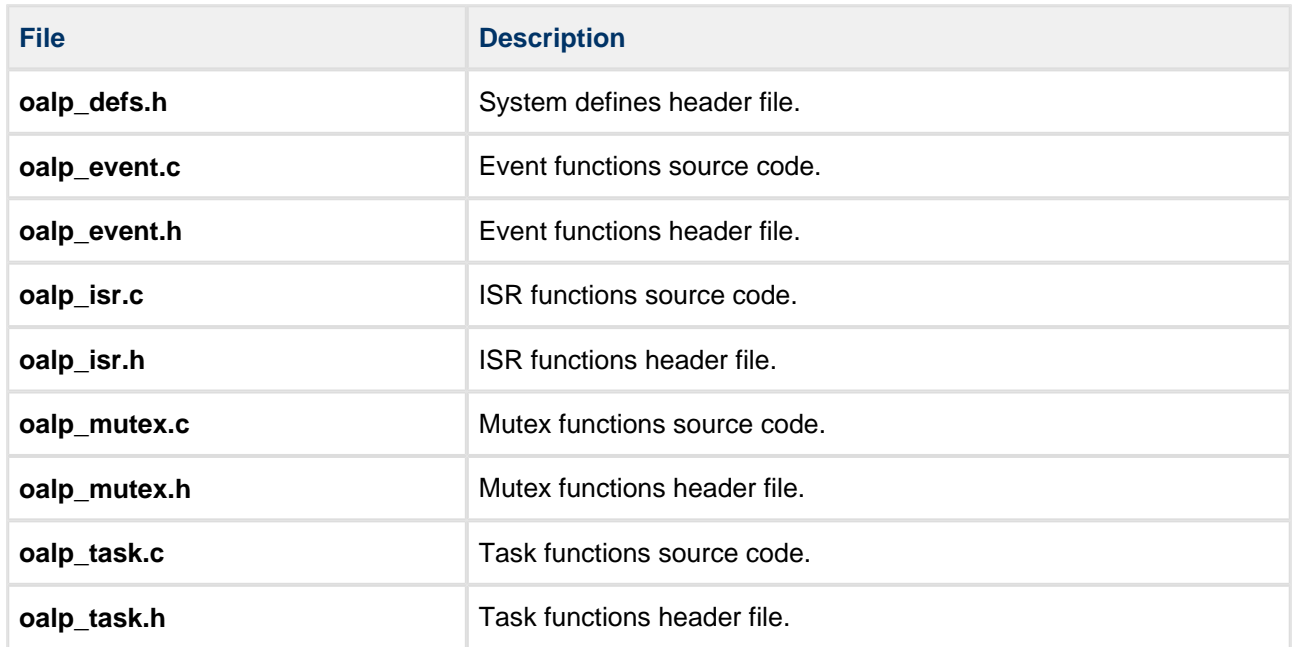

### <span id="page-5-3"></span>**2.3 Version File**

The file **src/version/ver** oal os.h contains the version number of this module. This version number is checked by all modules that use this module to ensure system consistency over upgrades.

# <span id="page-6-0"></span>**2.4 Platform Support Package (PSP) Files**

These files in the directory **src/psp/target/isr** provide functions and elements the core code needs to use, depending on the hardware. Modify these files as required for your hardware.

**Note:** These are PSP implementations for the specific microcontroller and board; you may need to modify these to work with a different microcontroller and/or development board. See [PSP Porting](#page-9-0) for details.

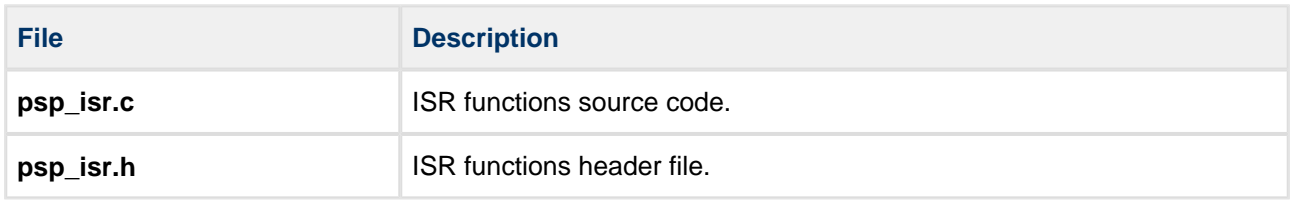

# <span id="page-7-0"></span>**3 Configuration Options**

**Note:** Systemwide configuration options which allow you to disable certain functions or sets of functions are set in the base package's configuration file. See the HCC OS Abstraction Layer (Base) User Guide for details.

Set the MQX™ configuration options in the file **src/config/config\_oal\_os.h**. This section lists the available configuration options and their default values.

### **OAL\_EVENT\_COUNT**

The maximum number of events. The default is 28.

### **OAL\_HIGHEST\_PRIORITY, OAL\_HIGH\_PRIORITY, OAL\_NORMAL\_PRIORITY, OAL\_LOW\_PRIORITY, OAL\_LOWEST\_PRIORITY**

By default these are respectively 5, 10, 15, 20, and 25.

### **OAL\_FIRST\_FAST\_EVENT**

The first index to use for fast events. The default is 0.

### **OAL\_EVENT\_FLAG**

The event flag to use for user tasks invoking internal functions. For example, this is used when a task calls an internal function that needs to wait for an event.

The value of this flag should be over 0x80 because lower bits might be used by internal tasks. The default is 0x100.

### **OAL\_TASK\_COUNT**

The maximum number of tasks. This number should be equal to the number of elements in the MQX\_template\_list. The default is 12.

# <span id="page-8-0"></span>**4 Implementation Notes**

The RTOS elements are implemented as follows.

### **Events**

The configuration option OAL\_EVENT\_COUNT defines the maximum number of events for HCC modules.

HCC events require the ability to handle multiple event bits within one event. A lightweight event does not provide the possibility of finding out which event bits were set when it was obtained; this can be very important for a task to decide what to do. Therefore fast events are used.

The configuration option OAL\_FIRST\_FAST\_EVENT sets the index of the first fast event used. You cannot use fast event indexes in the range from OAL\_FIRST\_FAST\_EVENT to OAL FIRST FAST EVENT+OAL EVENT COUNT-1

**\_event\_close\_fast** is not allowed from ISRs. To solve the problem of how/where to release resources allocated by **event open fast** in ISR-s, a matrix of [task ID-s, event pointers]x[no. fast events] is created. Every time an event is set from ISR it looks for an event pointer that belongs to the current task ID based on the fast event index. If this is not present then it opens the event. When an event is destroyed, **event\_close\_fast** is executed for all tasks which have this event opened. OAL\_TASK\_COUNT is required for this purpose.

Messages are used for event generation and a set of messages is allocated for this purpose. The first message number can be defined in the **config oal os.h** file and the total number of messages used is given by OAL\_EVENT\_COUNT.

### **Mutexes**

There are no rules governing mutexes.

### **Tasks**

The configuration option OAL\_TASK\_COUNT should be equal to the number of elements in MQX template list, the list of created tasks.

### **ISRs**

The platform ISR is used.

The configuration option OAL\_ISR\_COUNT is required for the platforms only when a header and a footer is required around the real ISR. In this case this option should define the maximum number of interrrupts in all HCC modules.

### **Ticks**

There are no rules governing ticks.

# <span id="page-9-0"></span>**5 PSP Porting**

These functions are provided by the PSP to perform various tasks. They are designed for a specific microcontroller and development board. You may need to port them to work with your hardware solution; they are designed to make porting easy.

The package includes samples in the **psp\_isr.c** file.

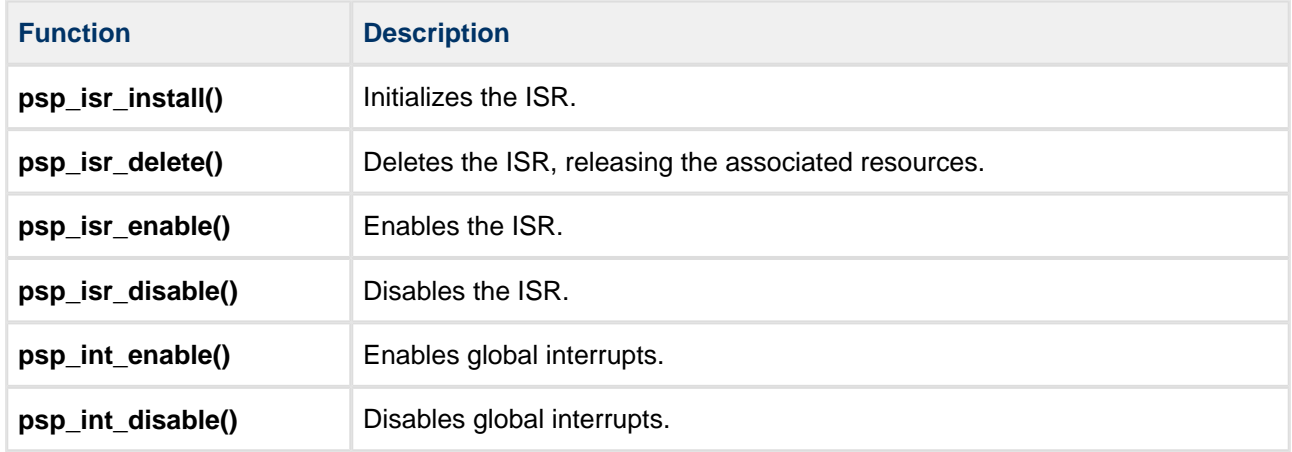

These functions are described in the following sections.

# <span id="page-10-0"></span>**5.1 psp\_isr\_install**

This function is provided by the PSP to initialize the ISR.

### **Format**

```
int psp_isr_install (
 const oal_isr_dsc_t * isr_dsc,
\verb"oal_isr_id_t " isr_id")
```
### **Arguments**

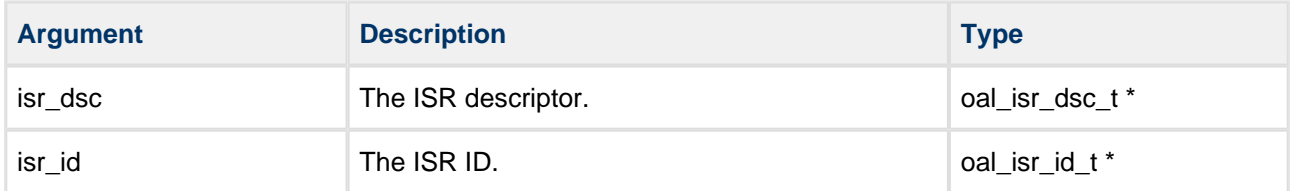

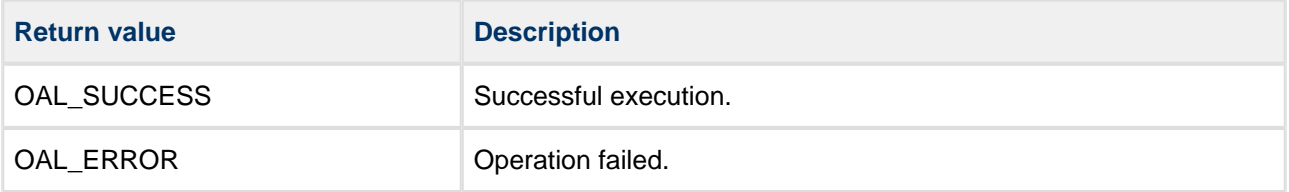

# <span id="page-11-0"></span>**5.2 psp\_isr\_delete**

This function is provided by the PSP to delete the ISR, releasing the associated resources.

### **Format**

```
int psp_isr_delete ( oal_isr_id_t isr_id )
```
### **Arguments**

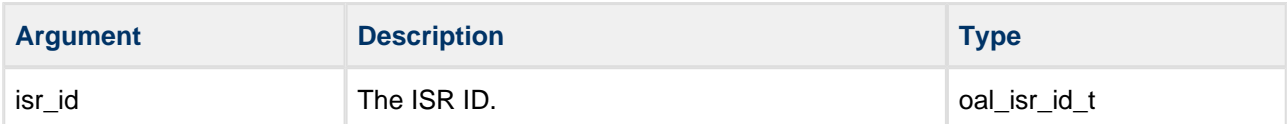

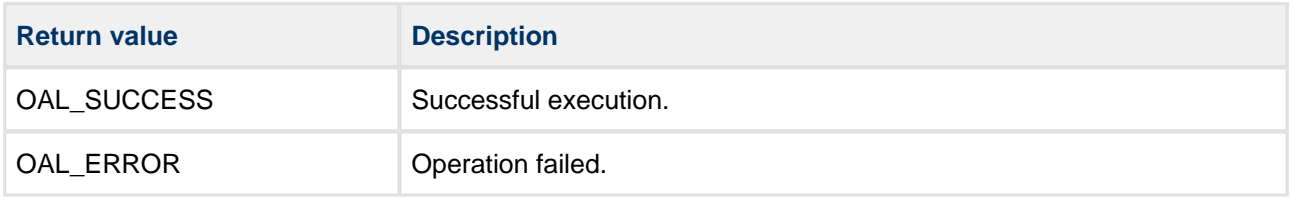

# <span id="page-12-0"></span>**5.3 psp\_isr\_enable**

This function is provided by the PSP to enable the ISR.

### **Format**

```
int psp_isr_enable ( oal_isr_id_t isr_id )
```
### **Arguments**

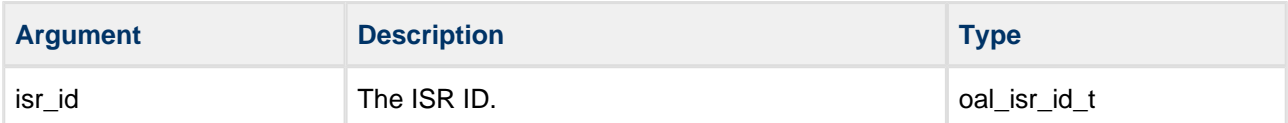

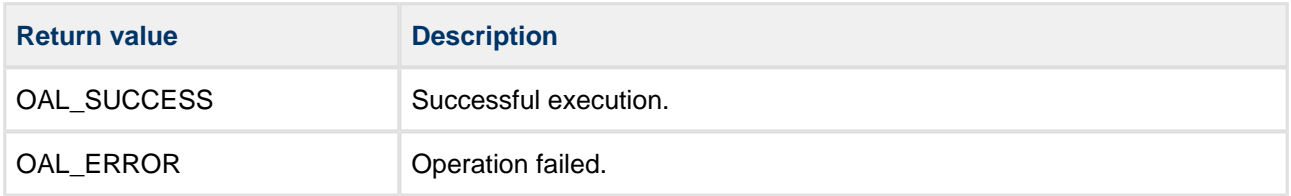

# <span id="page-13-0"></span>**5.4 psp\_isr\_disable**

This function is provided by the PSP to disable the ISR.

### **Format**

```
int psp_isr_disable ( oal_isr_id_t isr_id )
```
### **Arguments**

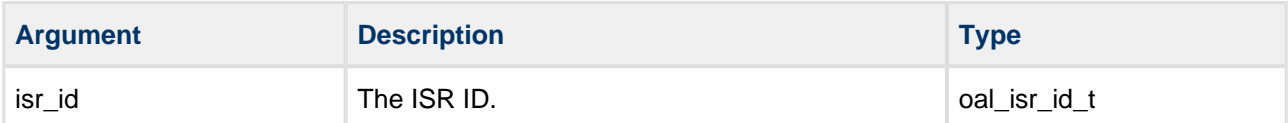

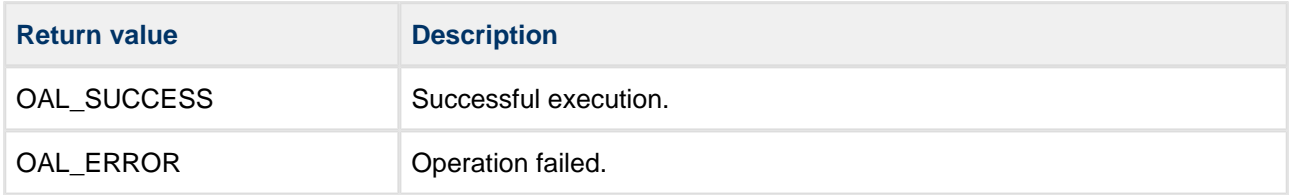

# <span id="page-14-0"></span>**5.5 psp\_int\_enable**

This function is provided by the PSP to enable global interrupts.

### **Format**

int psp\_int\_enable ( **void** )

### **Arguments**

None.

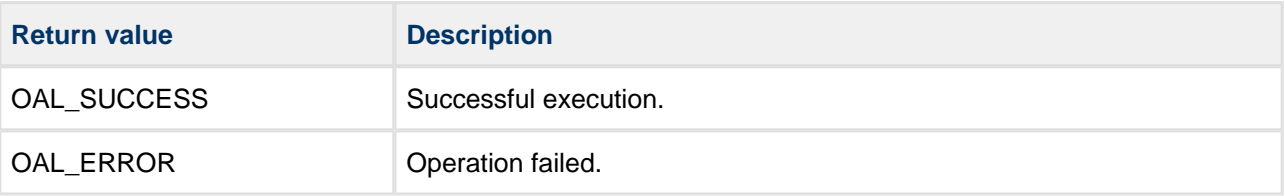

# <span id="page-15-0"></span>**5.6 psp\_int\_disable**

This function is provided by the PSP to disable global interrupts.

### **Format**

int psp\_int\_disable ( **void** )

### **Arguments**

None.

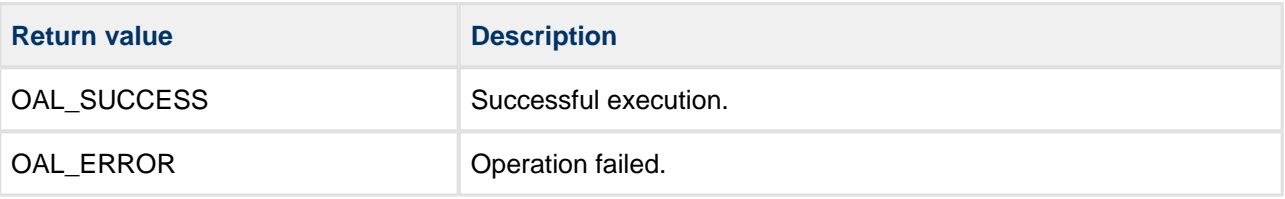